コメント①

**取引画面上部の【その他情報】メニューから、コメント画面を表示することができます。**

**コメント画面では、新規登録、削除、編集を行うことができます。**

#### **コメント画面の表示方法①拡大** <mark>マ</mark> 岡三アクティブFX  $\Box$  $\mathbf{x}$ お知らせ 0クアウト 岡三アクティブFX サポート/サービス情報 操作マニュアル Q&A 38定 预括期金 有効評価金 必要証拠金 発注証拠金 評価担益 有効比率 118.529.56% 11.847.604 11.852.956 10.000  $\overline{0}$ 5.352 注文 > レート > チャート > 取引情報 > 損益履歴 > その他情報 an デザン ※ □□ ■ □ <mark>×</mark> + チャート(USD/JPY 60分足 60/70本) ■■■■■ チャート(USD/JPY 60分足 60/70本) デザイン 楽 **DUSD/JPY** v  $0.8$  = OM EUR/JPY  $\vee$  $\begin{bmatrix} 0.9 \end{bmatrix}$  = **NKED** GBP/JPY  $\vee$ **■** USD/JPY 60分足 B->クBID > A Q Q D (A **BID** BD A 単純移動平均: ■期間A[5] 114.881 ■期間C[25] 114.376  $115.35^0$  115.35 $8\overline{129.44^3}$  129.45<sup>2</sup> 153.69<sup>6</sup> 153.71<sup>0</sup> Lot  $\frac{1}{2}$  1 at  $\frac{1}{2}$  1 at  $\frac{1}{2}$  1 at  $\frac{1}{2}$  1 at  $\frac{1}{2}$  1 at  $\frac{1}{2}$  1 at  $\frac{1}{2}$  1 at  $\frac{1}{2}$  1 at  $\frac{1}{2}$  1 at  $\frac{1}{2}$  1 at  $\frac{1}{2}$  1 at  $\frac{1}{2}$  1 at  $\frac{1}{2}$  1 at  $\frac{1}{2}$  1 at  $\frac{1}{2$ Lot数 1 Lot  $\frac{1}{\sqrt{2}}$   $\frac{11}{1000}$ 115.350 **ESET AUD/JPY**  $\vee$  0.8 = **E. ET NZD/JPY**  $\vee$  1.5 = **IDEO** CAD/JPY  $\vee$  1.7 +: 2021/11/23 07:00:00 除信: 114.864 幕信: 114.882 安信: 114.0 最新: 2021/11/25 19:00:00 特殊: 115.348 事情: 115.353 安備: 115.3 BID. **BID** BID  $82.89^3$   $82.90^1$  79.04<sup>3</sup> 79.05<sup>8</sup> 91.09<sup>1</sup> 91.10<sup>8</sup> チャート(EUR/JPY 60分足 60/70本) ■ EUR/JPY 60分足 D->クBID > A Q D D O Lot数 1 Lot  $\frac{1000}{1000}$  Lot数 1 Lot  $\frac{1000}{1000}$ Lot  $\frac{1}{200}$  1 Lot  $\frac{1}{200}$  1 Lot  $\frac{1}{2000}$ 単純移動平均: ■期間A[5] 129.083 ■期間C[25] 128.831 全展開切替 ※ □□ □ □ □ 注文一篇 売買 執行条件 有劝期限 + : 2021/11/23 07:00:00 特值:129.060 事值:129.106 专信 最新: 2021/11/25 19:00:00 始值: 129.474 高值: 129.535 安值: 129. チャート(EUR/USD 60分足 60/70本) デザイン 森  $\blacksquare$  EUR/USD 60 SHZ 0-Y2 BID  $\vee$   $\Bigr\backslash \hspace{0.5cm}$   $\odot$   $\lceil \mathscr{D} \rceil$   $\lceil \sqrt{2} \rceil$ #純惑動平均: ■ 細関4[5] 1.12357 ■ 細関C[25] 1.12636 2021/11/23 07:00:00 加倍:1.12355 来倍:1.12397 安 。<br>新:2021/11/25 19:00:00 始佳:1.12220 高信:1.12290 安佳: ▼ 本日の職歴

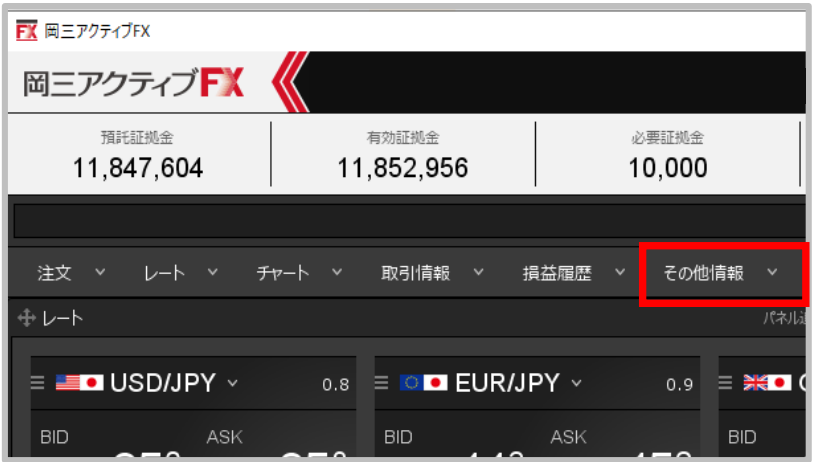

コメント②

#### **コメント画面の表示方法②**FX 岡三アクティブFX **②【コメント】をクリックします。** 岡三アクティブFX 預託証拠金 有効証拠金 必要証拠金 11,847,604 11,852,956 10,000 レート ヾ チャート ヾ 取引情報 > その他情報 > 注文 > 損益履歴 > 入出金 新規画面の追加 ⊕レート アラート コメント ログ  $\equiv$   $\equiv$  USD/IPY  $\vee$  $\circ$   $\circ$   $\bullet$  FURLIPY  $\circ$

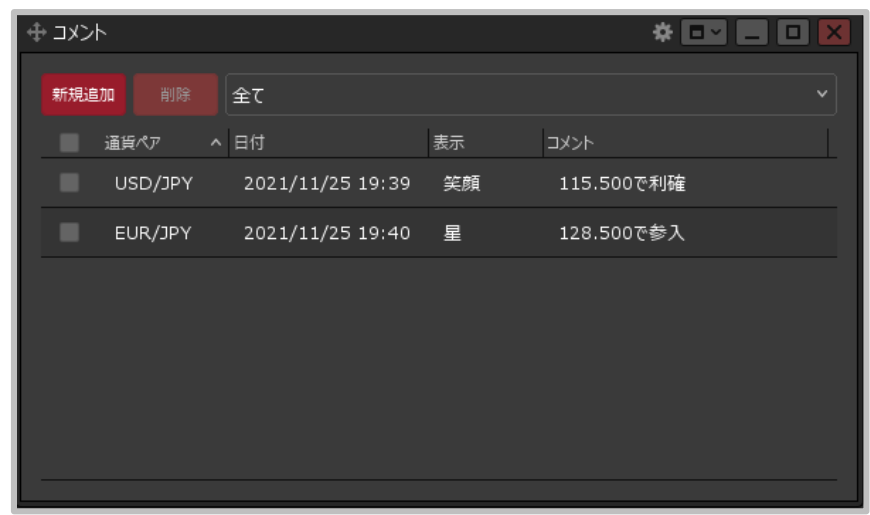

### **③【コメント】画面が表示されます。**

※コメントの詳細な設定方法等は、「チャートメニュー」の 「コメントの追加、編集、削除」マニュアルをご参照ください。 コメント画面の概要①

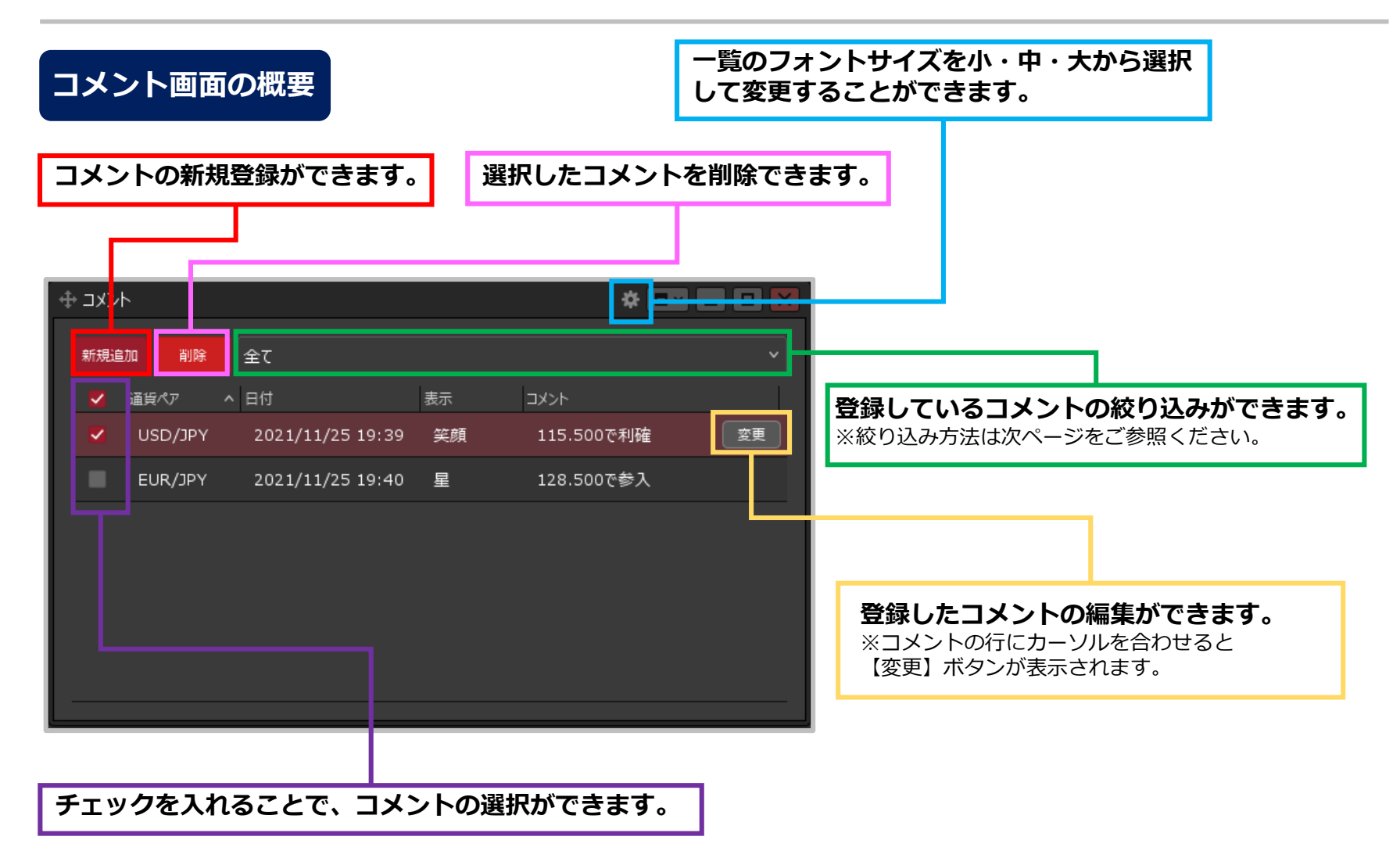

# コメント画面の概要②

## **コメントの絞り込み方法①**

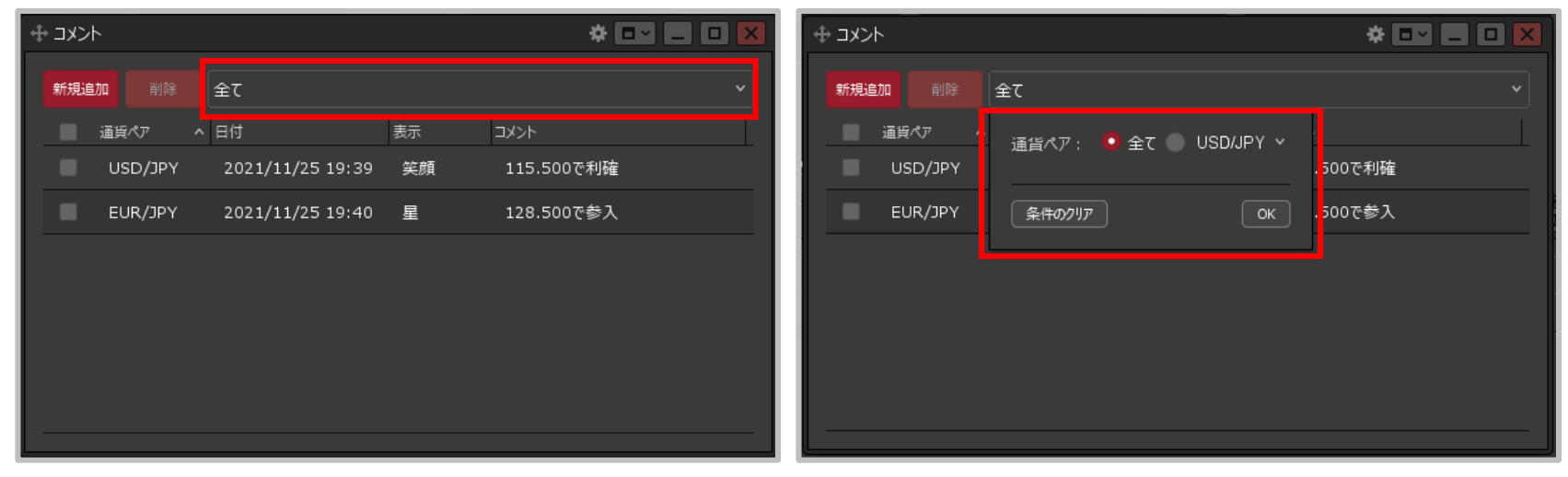

### **①【コメント】画面右上の赤枠の部分をクリックします。 ②絞り込みの項目が表示されます。**

Copyright(c) Okasan Securities Co., Ltd. All Rights Reserved.

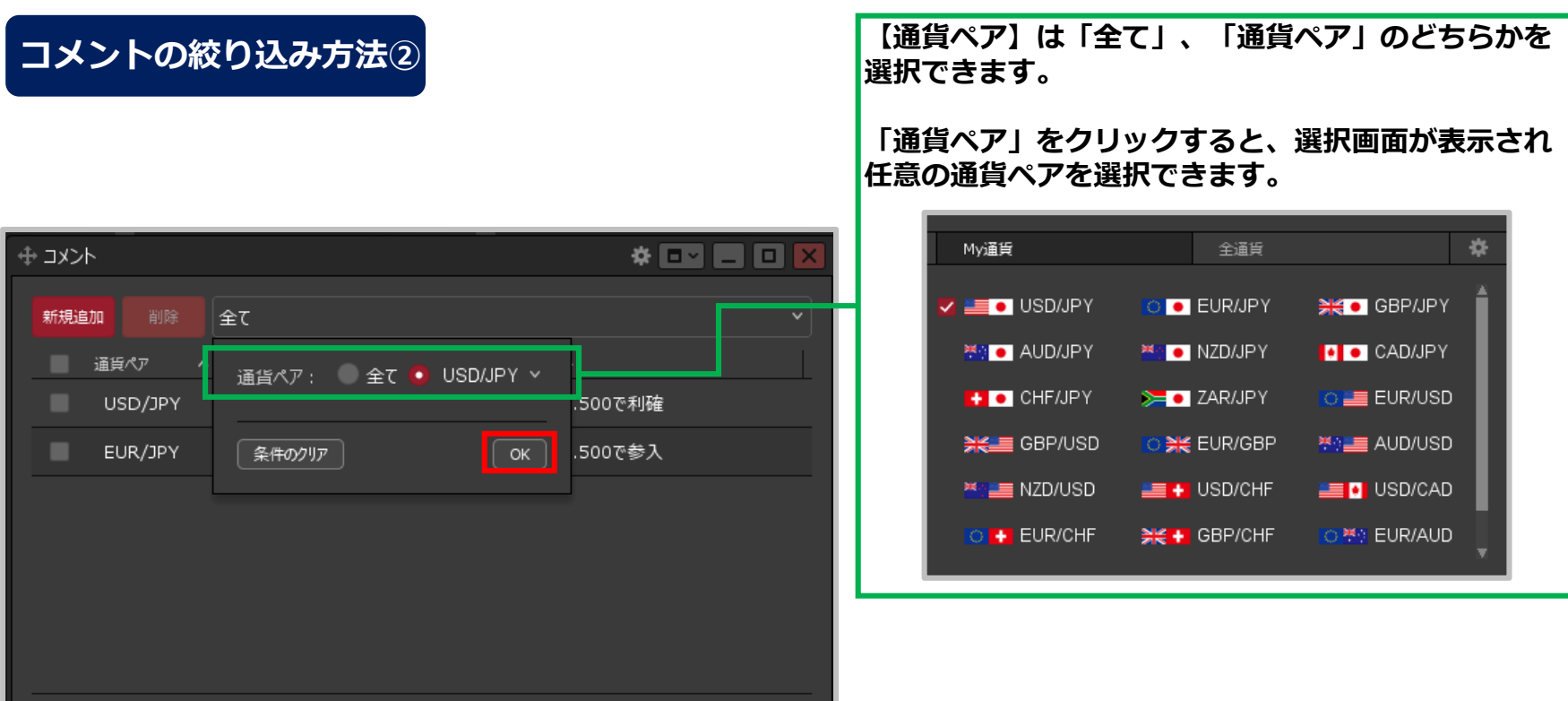

**③【通貨ペア】の項目を選択して、【OK】ボタンをクリックします。 ここでは、「USD/JPY」を選択しました。**

※【条件のクリア】ボタンをクリックすると、【全て】に戻ります。

# コメント画面の概要④

## **コメントの絞り込み方法③**

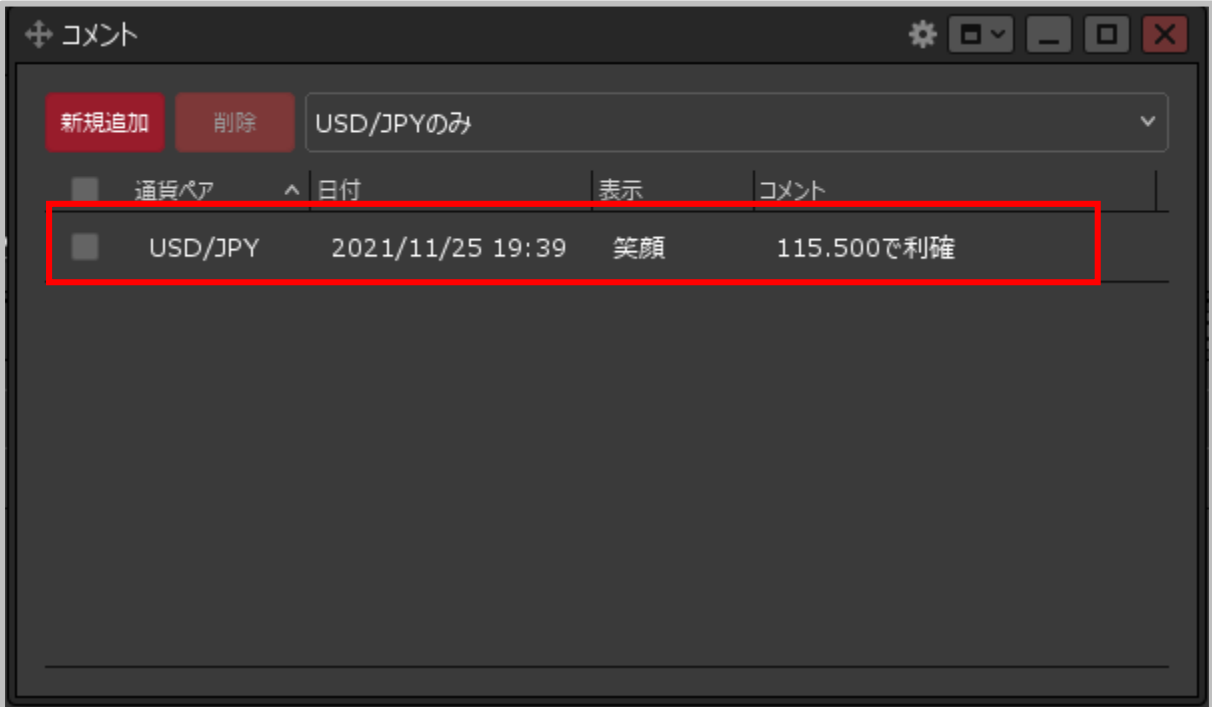

**④選択した通貨ペアのコメントのみ表示されました。**

Copyright(c) Okasan Securities Co., Ltd. All Rights Reserved.